## **Universidade de São Paulo**

### **FFCLRP: Método de Monte Carlo**

Profa: Fernando FF

Ribeirão Pretro Junho - 2023

O método de Monte Carlo é uma técnica estatística utilizada para resolver problemas complexos usando amostragem aleatória. Ele foi desenvolvido durante a Segunda Guerra Mundial, como parte do projeto de pesquisa e desenvolvimento do Projeto Manhattan, para auxiliar no desenvolvimento da bomba atômica.

A ideia fundamental do método de Monte Carlo é usar a aleatoriedade para estimar quantidades desconhecidas ou difíceis de calcular. Ele baseia-se na geração de números aleatórios para simular eventos incertos ou estocásticos e, em seguida, utilizar essas simulações para calcular uma aproximação numérica do resultado desejado.

**A aplicação básica do método de Monte Carlo envolve os seguintes passos:**

**1.Definir o problema: Identificar a quantidade desconhecida ou o problema que se deseja resolver.**

**2.Modelar o problema: Desenvolver um modelo matemático ou computacional que descreva o problema em termos de eventos aleatórios.**

**3.Gerar amostras: Gerar uma sequência de números aleatórios que representem os eventos aleatórios do modelo.**

**4.Simular eventos: Utilizar as amostras geradas para simular os eventos aleatórios e calcular os resultados correspondentes.**

**5.Calcular a estimativa: Realizar cálculos estatísticos com base nas simulações para obter uma estimativa numérica da quantidade desconhecida ou do resultado desejado.**

**6.Refinar a estimativa: Repetir os passos várias vezes, gerando novas amostras e refinando a estimativa com base em um número maior de simulações.**

### **Queremos gerar uma figura como esta no Python. Os pontos coloridos são gerados aleatoriamente!**

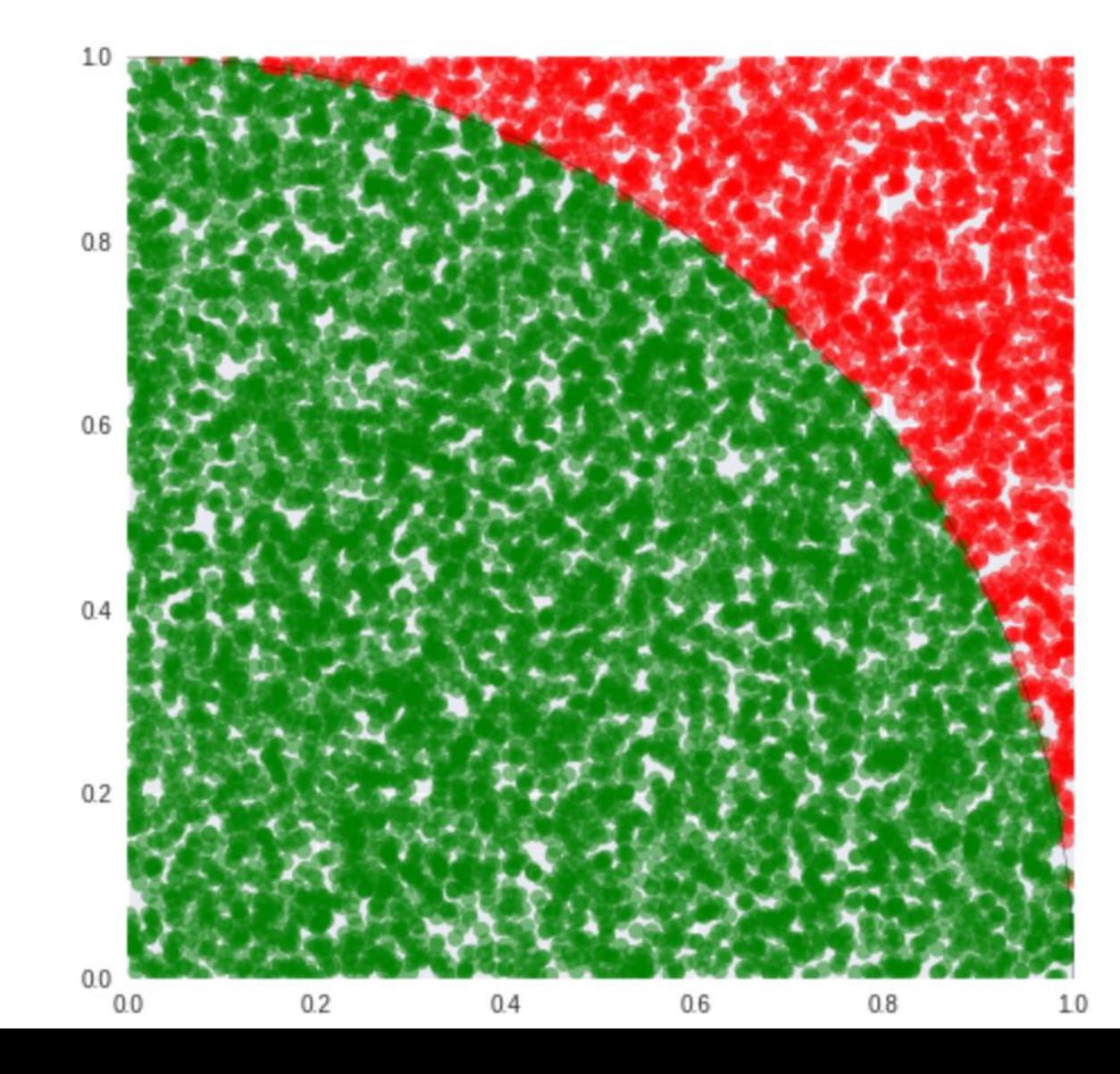

### **Atividade:**

1)Gere uma matriz aleatória com duas colunas para armazenar uma coleção de pontos (x,y). Os valores de x e y devem ser gerados com uma distribuição uniforme no intervalo (0,1)

2) Faça o scatter plot dos pontos gerados acima.

3) Plot sobre este scatter plot um seguimento de reta constante horizontal ( y=1 e x no intervalo (0,1)) bem como a transposta, ou seja, x=1 e y no intervalo (0,1).

4) Plot um arco de círculo com raio 1 no quadrante positivo, no gráfico anterior

import numpy as np import matplotlib.pyplot as plt

```
# Gerando 1000 pontos aleatórios
np.random.seed(42) # Define uma semente para reproduzir os resultados
num points = 1000x = ???
y = ???
```
# Plot dos pontos plt.scatter(x, y,  $s=5$ ) # 's' define o tamanho dos pontos plt.xlim(0, 1) # Define os limites do eixo x plt.ylim(0, 1) # Define os limites do eixo y plt.xlabel('X') plt.ylabel('Y') plt.title('1000 pontos aleatórios') plt.show()

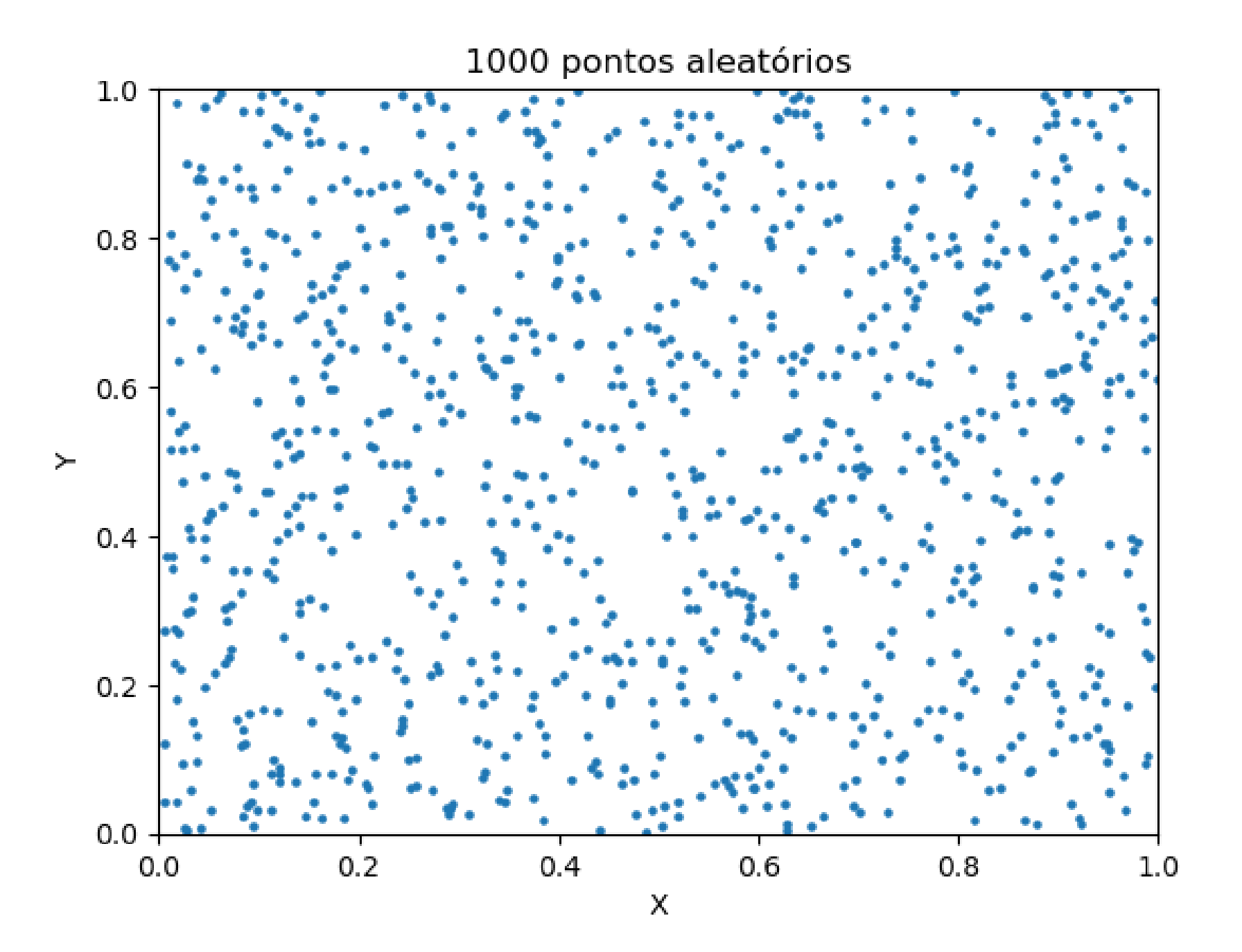

# Plot da curva de arco do círculo unitário

theta = np.linspace(0, np.pi, 100) # ângulos de 0 a pi

x  $arc = np.cos(theta)$ y  $arc = np.sin(theta)$ 

plt.plot(x\_arc, y\_arc, color='green')

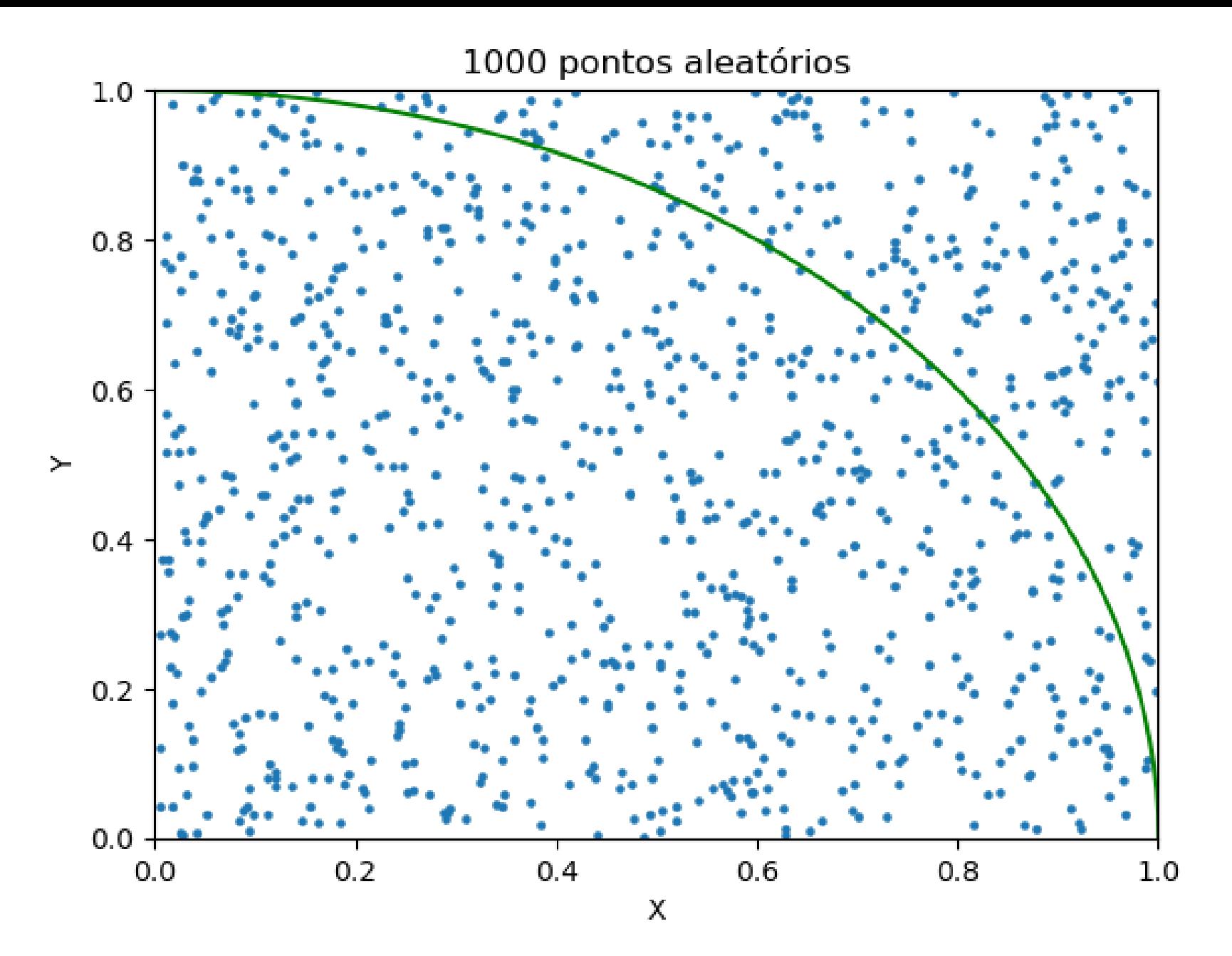

# **Faça o código para estimar o valor do PI**

## Método de Monte Carlo: pseudo-código (π)  $Cont=0;$ para j=1 até N:

# gerar random values para x e y no intervalor [0,1]  $x = rand(0,1)$  $y = rand(0,1)$ 

# calculer  $f(x)$ 

$$
f x = x^2 + y^2
$$

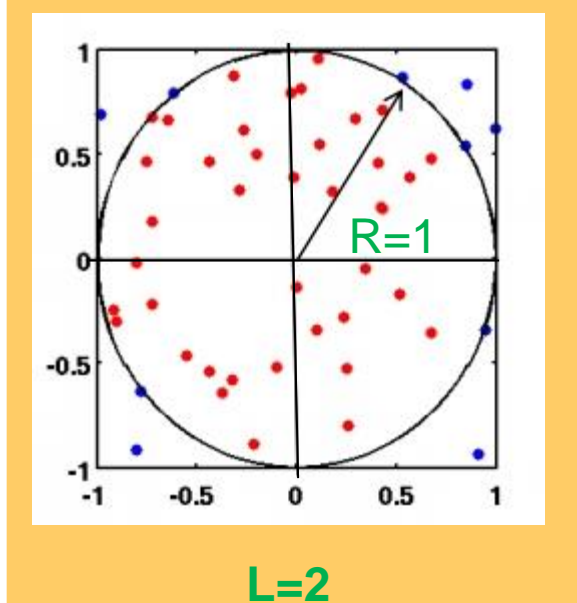

**Se fx<1:** cont=cont+1; fim se

pi=4\*cont/N

fim para

import numpy as np import matplotlib.pyplot as plt

np.random.seed(42)

# Geração de pontos aleatórios num  $points = 10000$  $x = np.random.uniform(0, 1, num\_points)$  $y = np.random.uniform(0, 1, num points)$ 

# Verificação dos pontos dentro do círculo Calcule a distância ate a origem : dist squared =  $x^{**}2 + y^{**}2$ Conte numero de pontos dentro do circulo

# Estimativa de PI pi\_estimate =  $4 * num$  points\_inside\_circle / num\_points print("Estimativa de Pi:", pi\_estimate)

### **Você poderia pintar os pontos no interior do círculo de vermelho e fora de azul. O plot ficaria assim:**

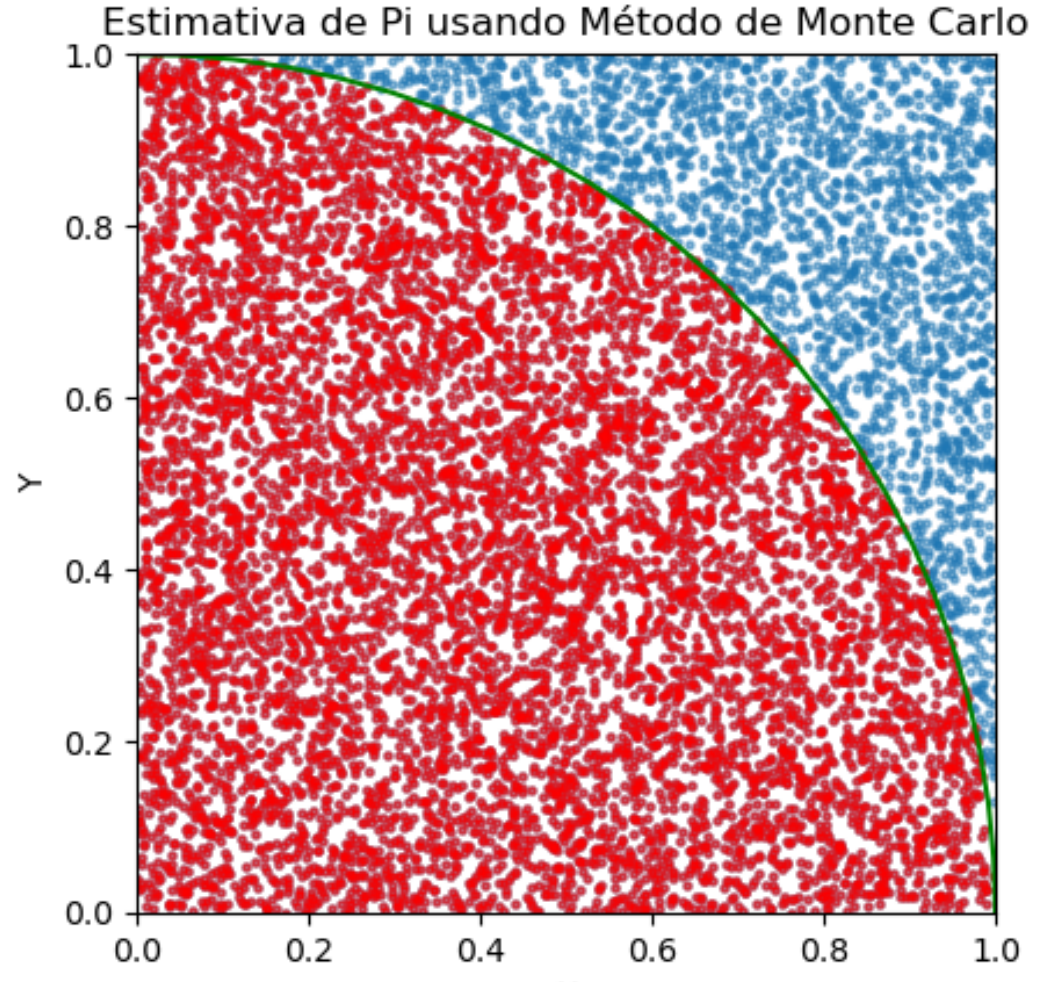

Х

```
# Plot dos pontos e do círculo unitário
plt.scatter(x, y, s=5, alpha=0.5)
plt.scatter(x[points_inside_circle], y[points_inside_circle], 
color='r', s=5, alpha=0.5)
theta = np.linspace(0, 2<sup>*</sup>np.pi, 100)
x circle = np.cos(theta)y circle = np.sin(theta)
plt.plot(x circle, y circle, color='green')
plt.xlim(0, 1)
plt.ylim(0, 1)
plt.xlabel('X')
plt.ylabel('Y')
plt.title('Estimativa de Pi usando Método de Monte Carlo')
plt.gca().set_aspect('equal')
plt.show()
```
## Integração com o Método de Monte Carlo

• Podemos usar o método de Monte Carlo na integração numérica. Na figura abaixo, a integral da função é a área entre a função, o eixo dos x, cor azul escuro.

• Note que tem um retângulo Com a área

**A= (b-a).c**

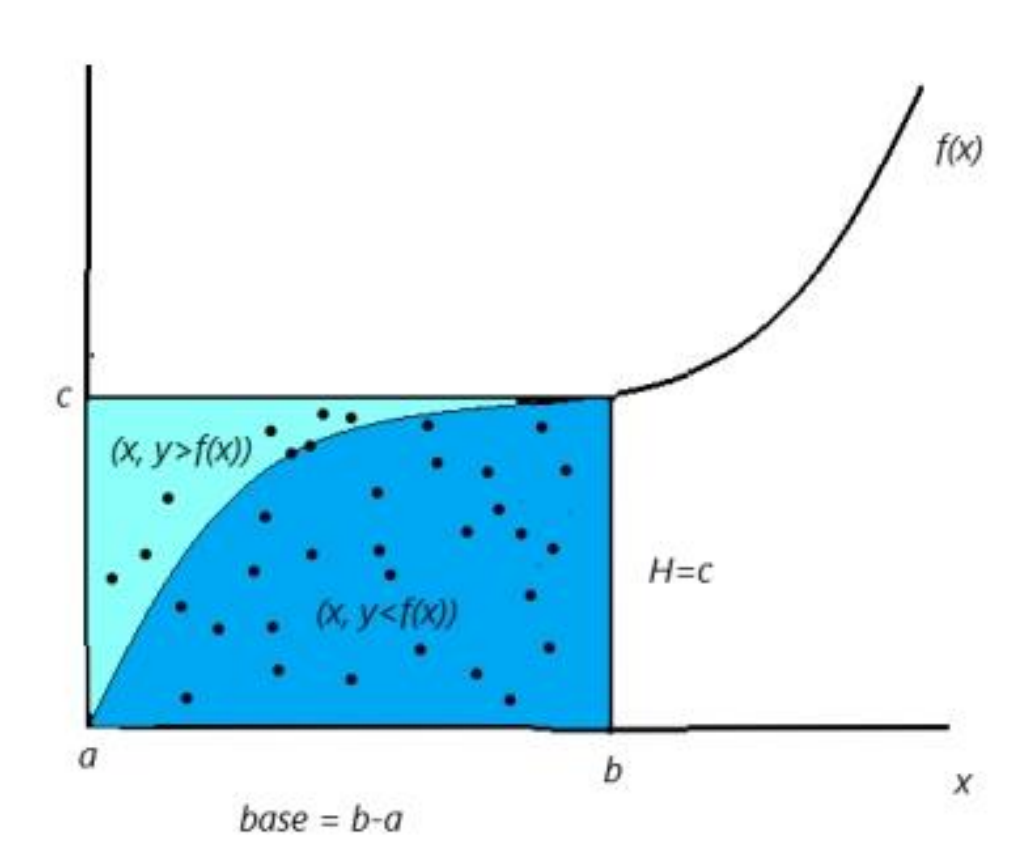

#### FAÇA UM PROGRAMA PARA CALCULAR A INTEGRAL PARA AS SEGUINTES FUNÇÕES:

a) 
$$
f(x) = \sin(x)
$$
, ..., para x entre 0 e 2

b) 
$$
f(x) = ln(x)
$$
, ..., para x entre 0.1 e 10

## c) Para um polinômio de grau 5, no intervalo 0 a 1

Use Wolfram alpha para ver se o resultado que vc obteve é bom.

import random import math

**# Função que queremos integrar def f(x): return math.sin(x)**

**# Intervalo de integração a = 0 # Limite inferior b = math.pi # Limite superior**

**# Número de pontos a serem gerados n = 1000000**

**resultado = monte\_carlo\_integration(f, a, b, n) print("O valor da integral é:", resultado)**

 $I = (b - a)$  $\sum_{i=1}^n f(x_i)$  $\overline{n}$ 

#### Exercicio da Lista: **The Cauchy distribution**

$$
p(x) = \frac{1}{\pi} \frac{1}{1 + x^2}, \ -\infty < x < \infty
$$

#### **Integração dessa função**:

$$
c(x) = \frac{1}{\pi} \int_{-\infty}^{x} \frac{dx'}{1 + x'^2} = \frac{1}{\pi} \left( \arctan(x) + \frac{\pi}{2} \right)
$$

Obtenha uma estimativa par esta integral quando x=10. Calcule a diferença entre o valor exato e o simulado. Escolha número de amostras bem grande.

### **VALOR ESPERADO OU MÉDIA**

**O valor esperado de uma variável aleatória, x, é definido como:**

$$
E[x] = \int_{\Omega} x p(x) dx
$$

• **O valor esperado de uma função sobre variáveis aleatórias** *, f(x),* **is defined as:**

$$
E[f(x)] = \int_{\Omega} f(x) p(x) dx
$$

• **A média da amostra, para as amostras xi, é definida como:**

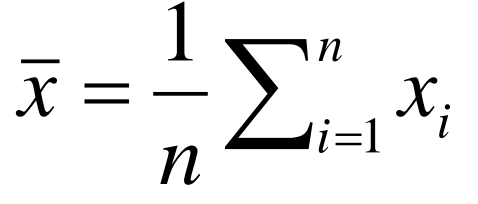

$$
\overline{g(x)} \approx \frac{1}{n} \sum_{i=1}^{n} g(x_i)
$$

#### **Vamos fazer uma aplicação -> VALOR ESPERADO OU MÉDIA**

**1) Considere uma variável aleatória, x, que segue uma distribuição exponencial com media=2.**  $\boldsymbol{n}$ 

**Calcule** 

$$
E[x] = \int_{\Omega} x p(x) dx \qquad \bar{x} = \frac{1}{n} \sum_{i=1}^{n} x_i
$$

**2) Repita o exercício anterior para a distribuição Normal com media= 4 e desvio padrão =2**

**3) O valor esperado quando função sobre variáveis aleatórias** *uniforme*  $f(x)$ , is cos(x), para x entre  $0 e \pi$ :

$$
E[f(x)] = \int_{\Omega} f(x) p(x) dx
$$

$$
\overline{f(x)} \approx \frac{1}{n} \sum_{i=1}^{n} f(x_i)
$$

Faça um código e execute-o para os seguintes problemas:

a) Calcular a média de um variável aleatória lognormal com média 2 e variância 2. b) Calcular o valor médio da função

$$
\overline{f(x)} = 0.5 \sin(x))^2
$$

no intervalo 0 a Pi, sendo que x segue uma distribuição normal (1,1)

## Demanda por Leitos Hospitalares

Quanto a oferta: O número de leitos disponíveis na cidade é igual a 250 sendo 200 de enfermaria e 50 de UTI.

**Já a demanda por leitos no hospital depende do Cenário**

- **alto entre 100 e 200, cuja probabilidade ocorrer é 40%**
- : **médio entre 200 e 250, cuja probabilidade ocorrer é 35%**
- **baixo entre 250 e 400, cuja probabilidade ocorrer é 25%**
- Historicamente, 20% dos pacientes vão para UTI.

Calcule a distribuição do número de pessoas que demandam UTI bem como de pessoas que ficarão sem acesso ao leito de UTI. (use distr. **Uniforme** 

# Demanda por Leitos Hospitalares: Tabela

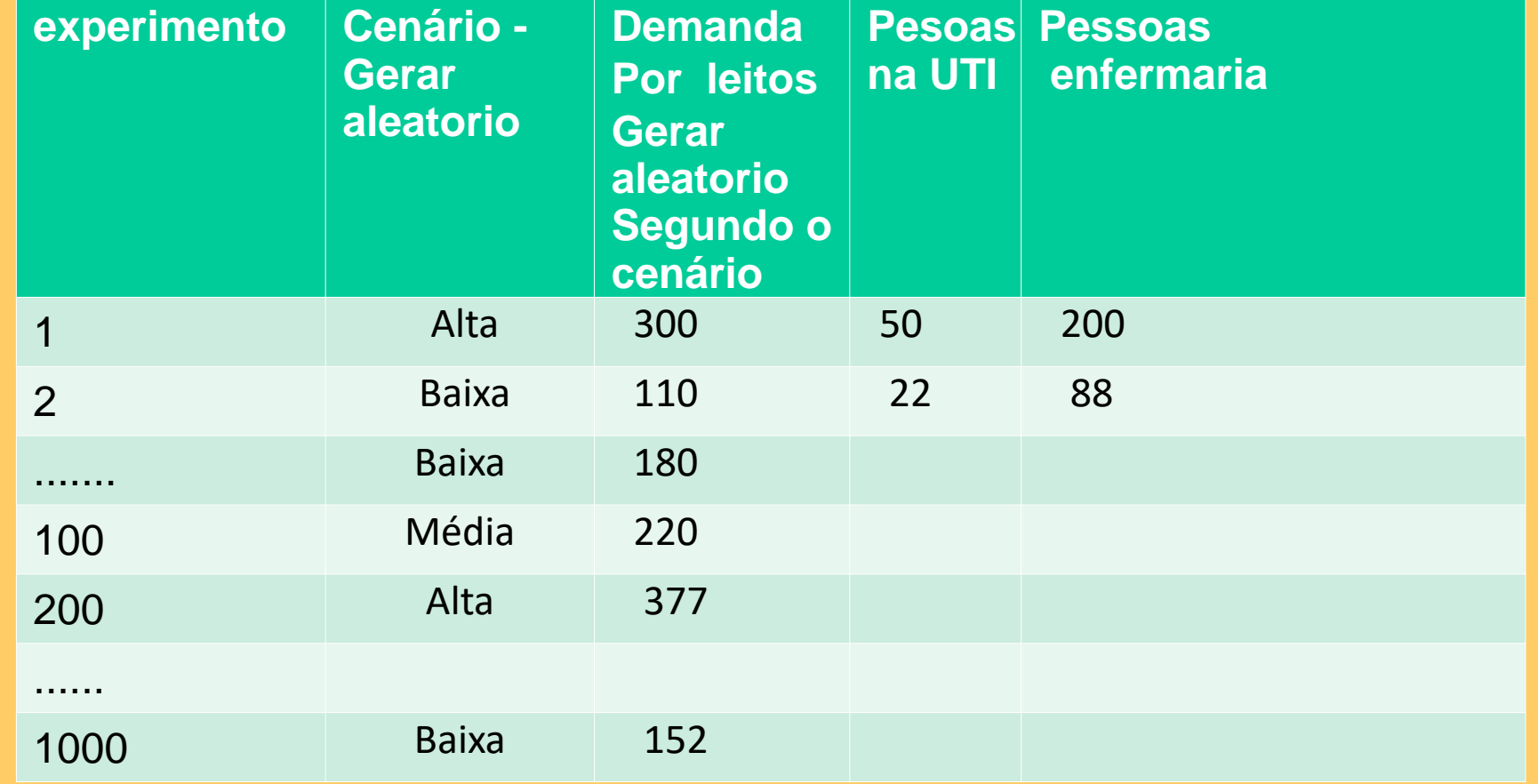

import random  $\#$  ou import numpy as np e usar np.random.uniform(0,1)ou np.random.randint(a,b) import matplotlib.pyplot as plt

# Número de leitos de enfermaria e UTI disponíveis leitos\_enfermaria = 200 leitos\_uti = 50

# Probabilidade de demanda em cada cenário prob\_demanda\_alta = 0.4 prob\_demanda\_media = 0.35 prob\_demanda\_baixa = 0.25

# Executar simulação enfermaria\_ocupacao, uti\_ocupacao, pacientes\_sem\_acessohospital = simular\_ocupacao(leitos\_enfermaria, leitos\_uti, prob\_demanda\_alta, prob\_demanda\_media, prob\_demanda\_baixa)

Vc precisa criar uma função simular\_ocupação que entra com variáveis: leitos enfermaria, leitos uti, prob demanda alta, prob demanda media, prob demanda baixa

Retorna: enfermaria\_ocupacao, uti\_ocupacao, pacientes\_sem\_acessohospital

# Plotar histograma da ocupação de enfermaria, da ocupação de UTI e dos sem leitos

# Executar simulação

enfermaria\_ocupacao, uti\_ocupacao, pacientes\_sem\_acessohospital = simular\_ocupacao(leitos\_enfermaria, leitos\_uti, prob\_demanda\_alta, prob\_demanda\_media, prob\_demanda\_baixa)

# Plotar histograma da ocupação de enfermaria plt.hist(enfermaria\_ocupacao, bins='auto', color='blue',density="True") plt.title("Distribuição da Ocupação de Leitos de Enfermaria") plt.xlabel("Número de Pacientes") plt.ylabel("Frequência") plt.show()

# Plotar histograma da ocupação de UTI plt.hist(uti\_ocupacao, bins='auto', color='red',density="True") plt.title("Distribuição da Ocupação de Leitos de UTI") plt.xlabel("Número de Pacientes") plt.ylabel("Frequência") plt.show()

# Plotar histograma dos sem leitos plt.hist(pacientes\_sem\_acessohospital, bins='auto', color='k',density="True") plt.title("Distribuição pacientes sem acessso a Leitos") plt.xlabel("Número de Pacientes") plt.ylabel("Frequência") plt.show()

# Número de pessoas sem acesso a enfermaria e UTI print("Número de pessoas sem acesso a enfermaria e UTI:", pacientes\_sem\_acessohospital) print("Número de pessoas com acesso a enfermaria:",enfermaria\_ocupacao ) print("Número de pessoas com acesso a UTI:",uti\_ocupacao )

### **Exercício 1 da Lista de Simulação de Monte Carlo**

**Monte Carlo: Tomada de Decisão**

**A SIMULAÇÃO MONTE CARLO COMO INSTRUMENTO PARAA TOMADA DE DECISÃO: CENÁRIO ALTERNATIVO EM UMA INDÚSTRIA DE CONFFECÇÃO**

**Valderedo Sedano Fontana1 Ednea Zandonadi Brambila Carletti2 Valquiria Cruz Cereza3 Síndia Pessin Andreon4**

*Revista Dimensão Acadêmica, v.1, n.1, jan-jun. 2016*

**Estudo de Caso.** A empresa Beta possui 12 funcionários diretos e mais 50 indiretos, tem uma capacidade de produção de 6.000 peças/mês, a empresa Beta é hoje a maior indústria de uniformes profissionais da cidade de Cachoeiro de Itapemirim.

**objeto de estudo é a projeção de lucro para as peças de Uniforme, produzidas pela empresa. Destacamos a função objetivo;**

```
Lucro = [(PV – CMP - CMO) x Demanda] – CDF,
```
**PV representa o Preço de Venda, CMP o Custo da Matéria Prima, CMO Custo da Mão de Obra, e CDF Custos e Despesas Fixas .** Custos:A para o menor e,*B* maior custo

De posse destes dados, iniciou-se a aplicação da técnica de simulação, com objetivo de projetar o lucro para o próximo ano.

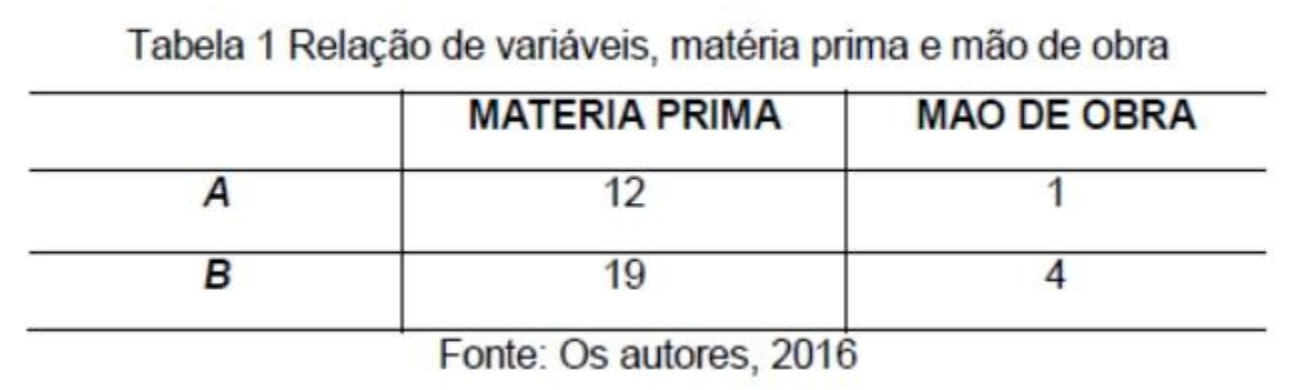

**O Custo da matéria prima foi calculado por meio da função:**

CMP= a+[(b-a)\*rand]. **"rand" ´uniforme entre (0,1) de acordo com o artigo. Minha opinião rand deveria ser 0 ou 1 (binário)**

### **O Custo da mão de obra**

Tabela 2 Relação de custo/fornecedor

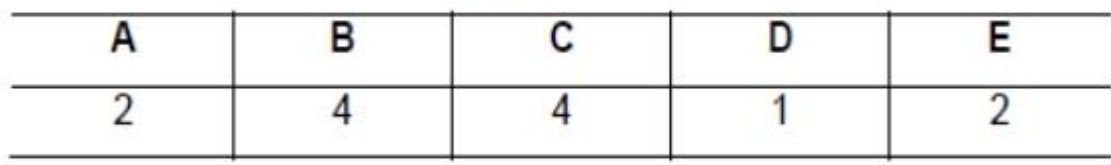

Fonte: Os autores (2016)

Tabela 3 Intervalo de Números aleatórios para a variável Custo de Mão de Obra

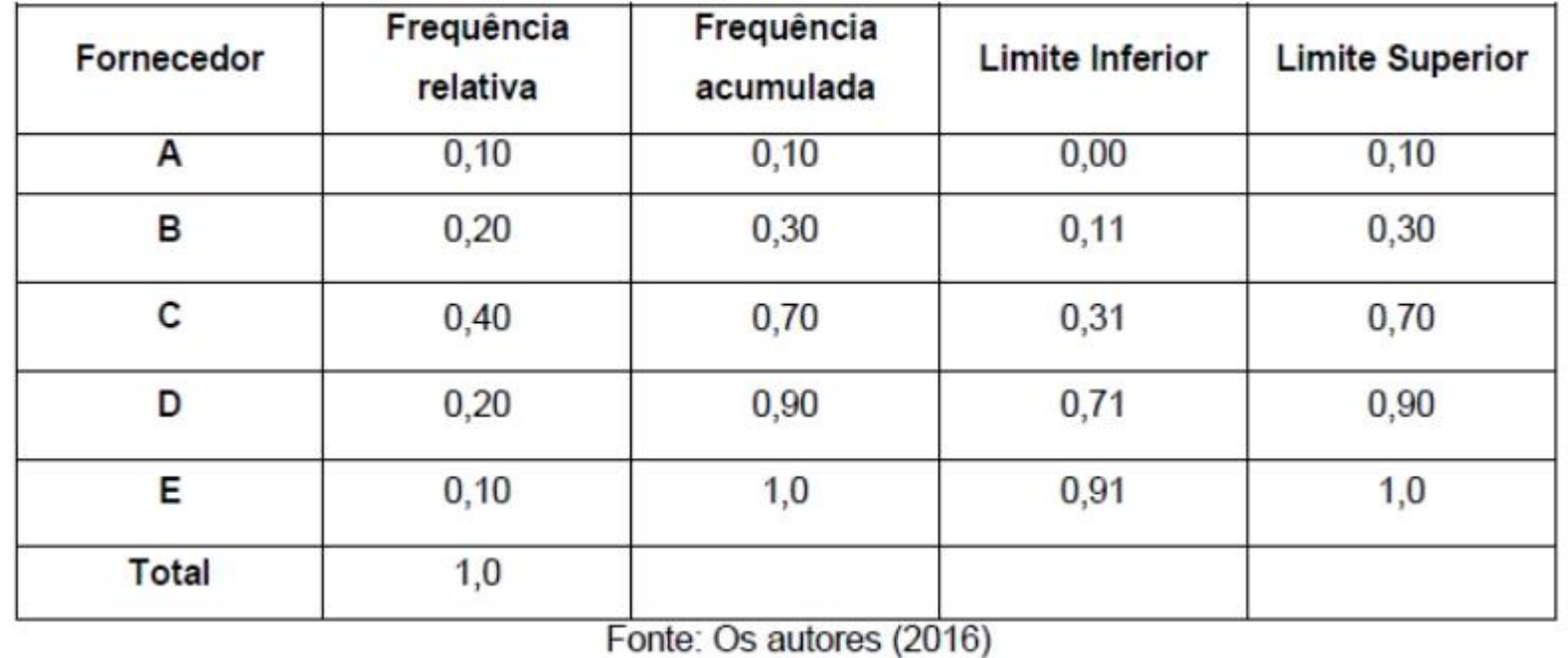

**Apenas o Preço de Venda e os Custos e Despesas Fixas já estavam determinados.**

**Com relação a variável demanda, a mesma possui uma de demanda entre 1000 e 6.000 unidades, com média 3500 e desvio-padrão 3535**

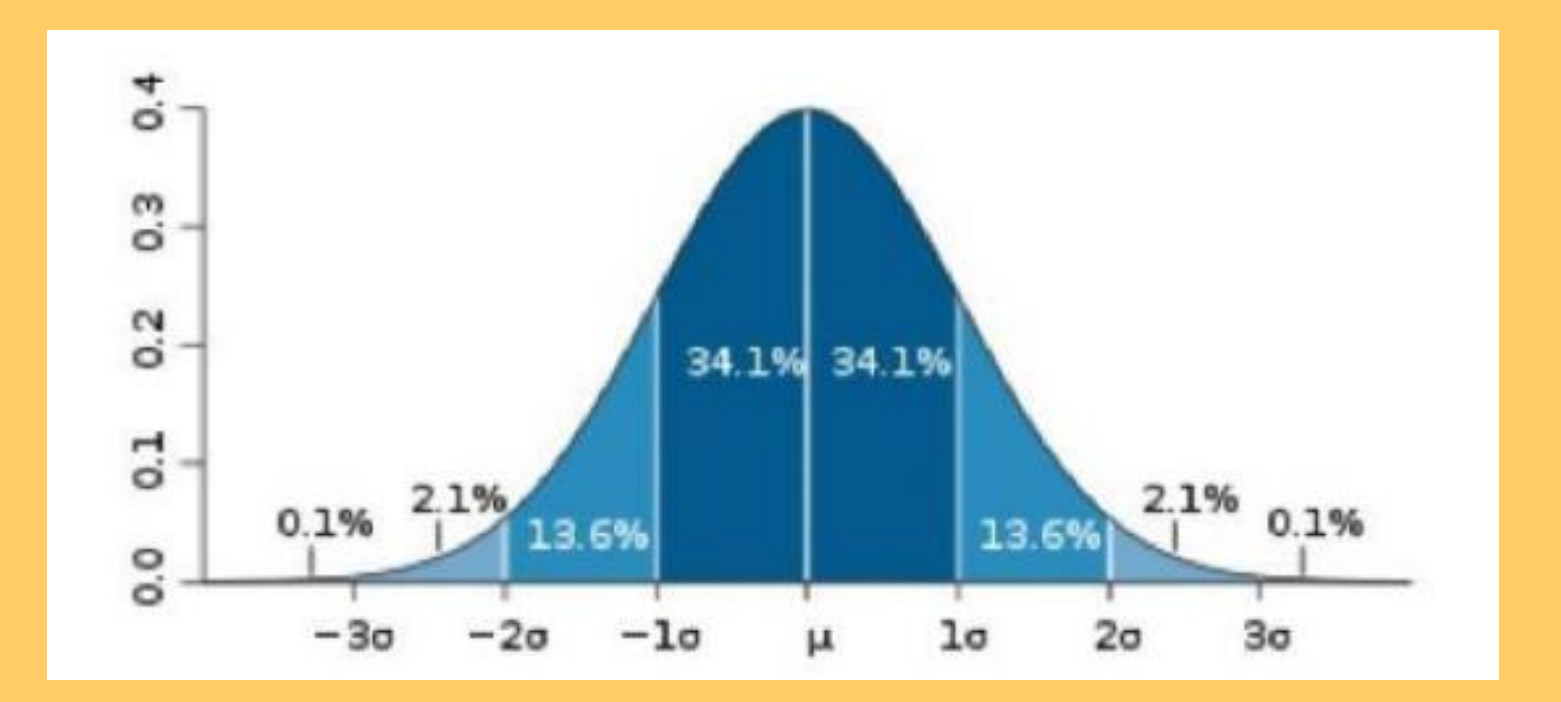

#### Figura 1 Projeção do resultado das variáveis custo da matéria prima, custo da mão de obra, custo da demanda e projeção do Lucro

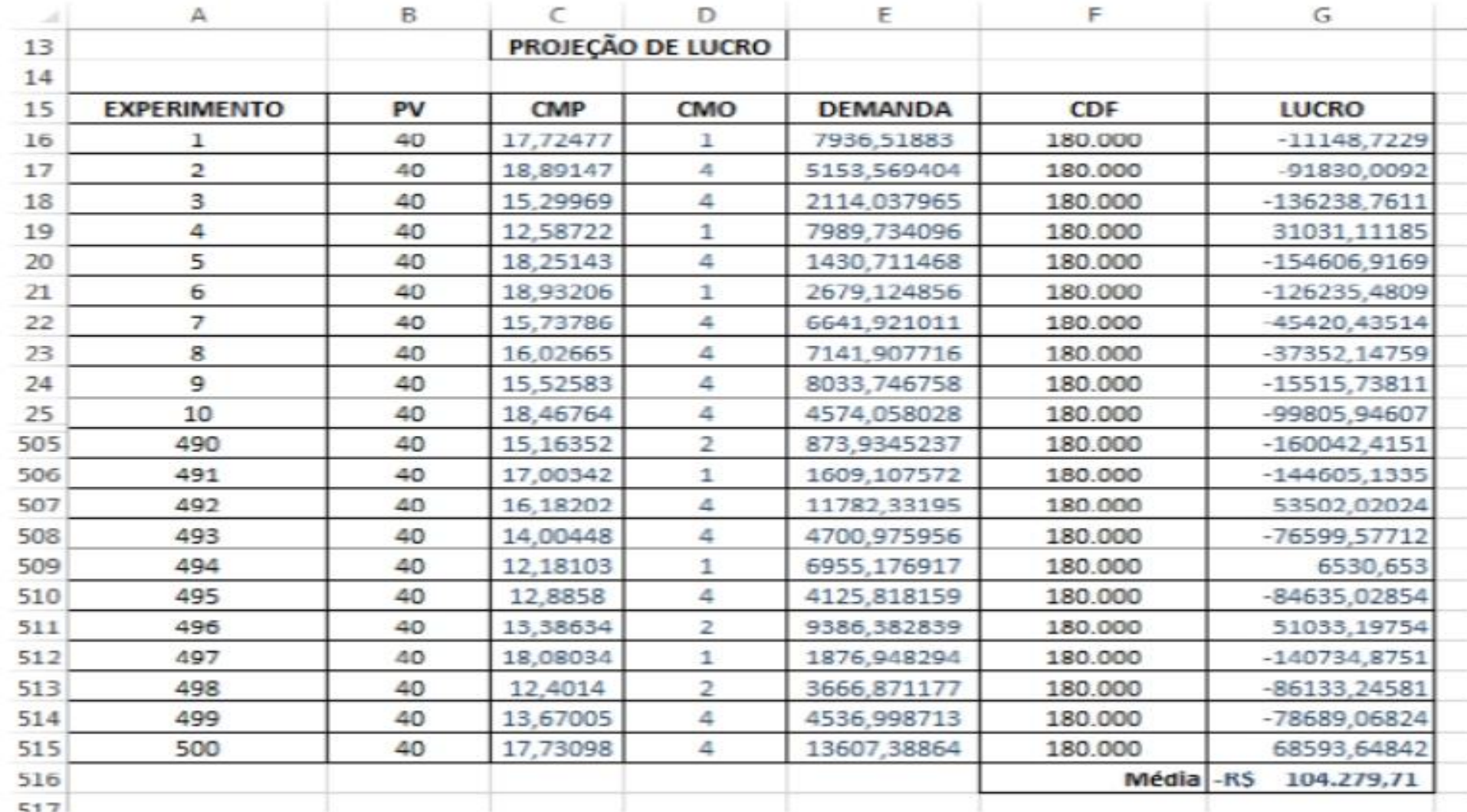

Fonte: Os autores (2016)

#### Figura 2 Análise dos dados obtidos com relação ao Lucro.

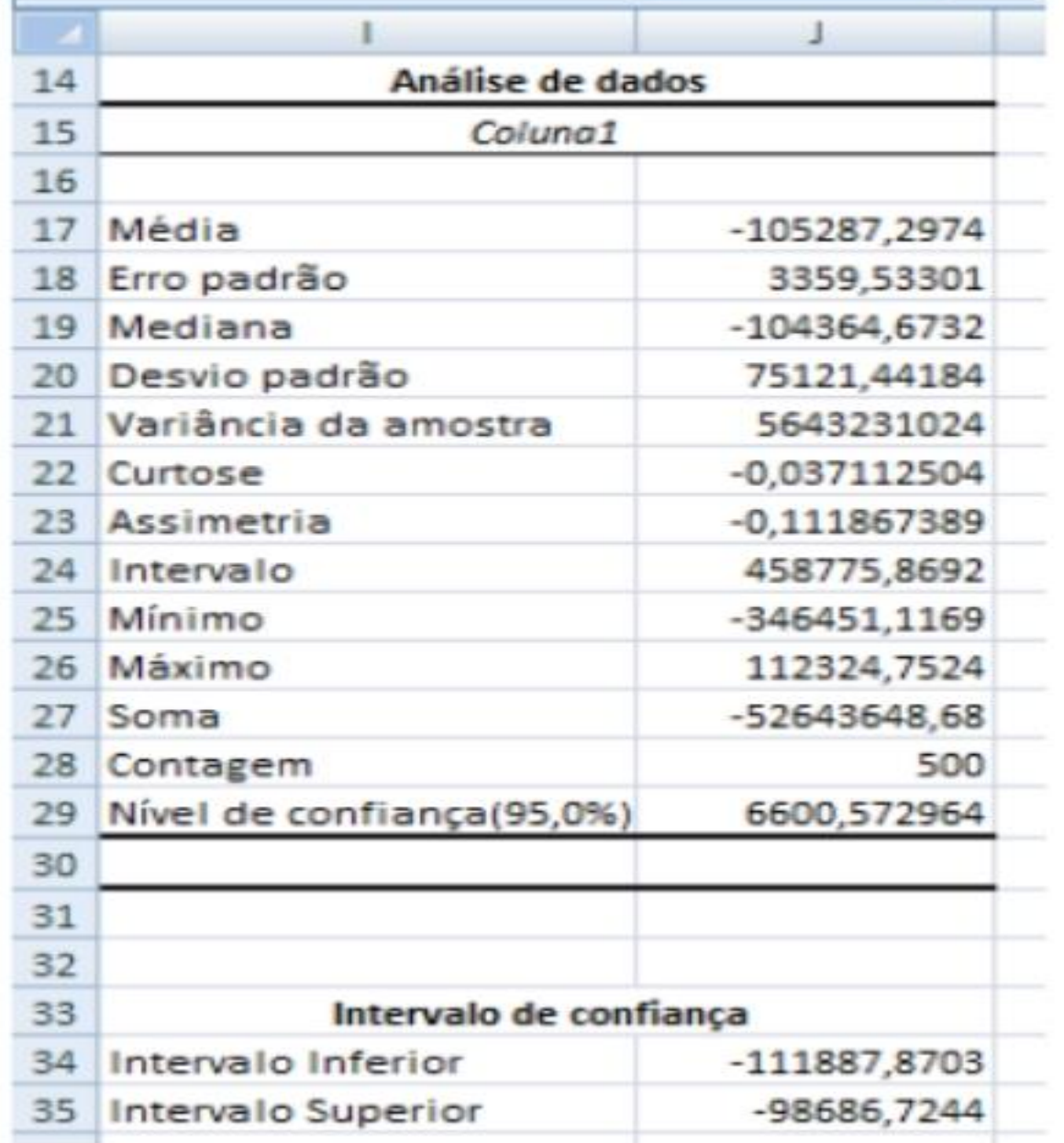

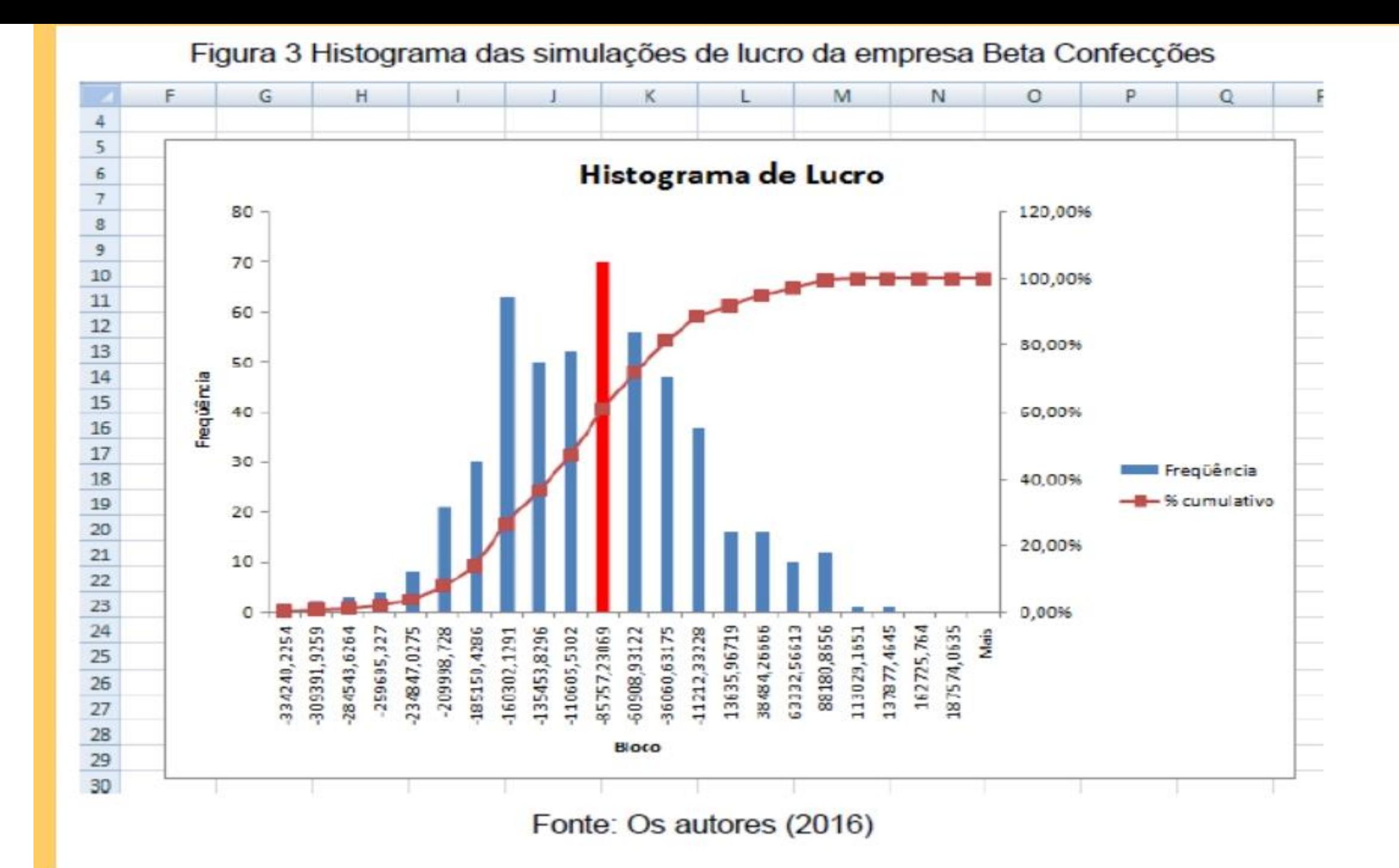

#### Assitam ao vídeo da UNIVESP

#### [https://www.youtube.com/watch?v=\\_dqcIbabEJk](http://https/www.youtube.com/watch?v=_dqcIbabEJk)

**Bibliografia** 

Video [1] [https://www.youtube.com/watch?v=rFtyUpTz3v0](http://https/www.youtube.com/watch?v=rFtyUpTz3v0)

Artigos [1] Yoriyaz, Hélio. "Método de Monte Carlo: princípios e aplicações em Física Médica." *Revista Brasileira de Física Médica* 3.1 (2009): 141-149.

[2] [https://multivix.edu.br/wp-content/uploads/2018/09/revista-dimensao](http://https/multivix.edu.br/wp-content/uploads/2018/09/revista-dimensao-)academica-v01-n01-artigo-05.pdf

[3]http://www.din.uem.br/sbpo/sbpo2016/pdf/156669.pd

**Livros** [1] SCHERER, Claudio. **Métodos computacionais da física**. Editora Livraria da Física, 2005.

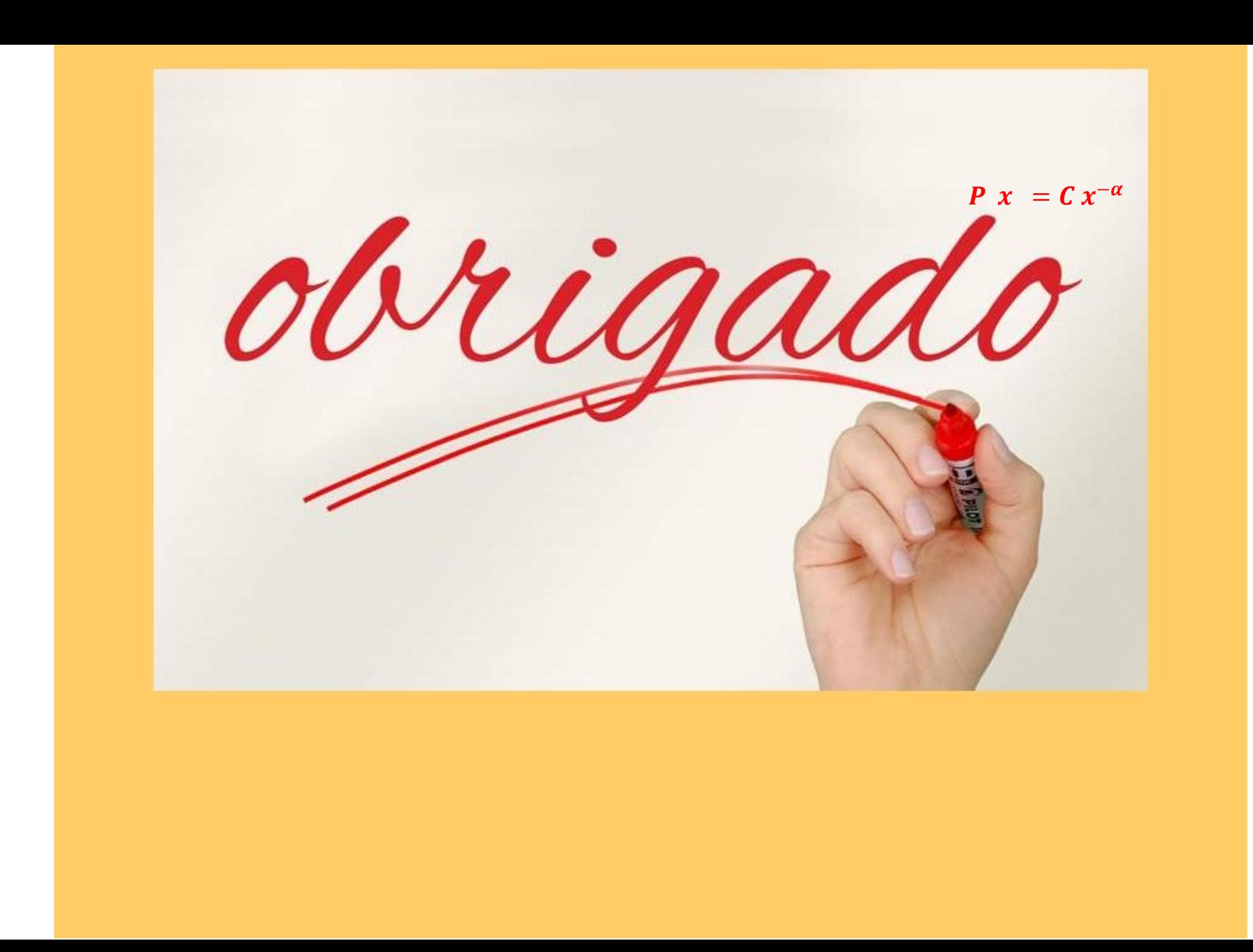